### Doktorandkurs <sup>i</sup> Simulering

### Kursmöte 3

Lars Eriksson

Universtitetslektor (Associate Professor) Institutionen för systemteknik Linköpings universitet

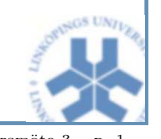

Doktorandkurs i Simulering Kursmöte 3 - p. 1

### Runge-Kutta metoder

$$
Y_i = y_{n-1} + h \sum_j a_{ij} f(t_{n-1} + c_j h, Y_j), \qquad 1 \le i \le s
$$
  

$$
y_n = y_{n-1} + h \sum_j b_j f(t_{n-1} + c_j h, Y_j)
$$

Metoden i tablåform (Butcher (1964))

$$
\begin{array}{c|cccc}\nc_1 & a_{1,1} & a_{1,2} & \cdots & a_{1,s} \\
c_2 & a_{2,1} & a_{2,2} & \cdots & a_{2,s} \\
\vdots & \vdots & \vdots & \ddots & \vdots \\
c_s & a_{s,1} & a_{s,2} & \cdots & a_{s,s} \\
\hline\nb_1 & b_2 & \cdots & b_s\n\end{array}
$$

Explicit metod om  $a_{ij} = 0$  för  $i \leq$ Maximal uppnåbar ordning hos s-stegs Explicit RK (ERK) metoder<br>steg 1 2 3 4 5 6 7 8 9 10 11 steg <sup>1</sup> <sup>2</sup> <sup>3</sup> <sup>4</sup> <sup>5</sup> <sup>6</sup> <sup>7</sup> <sup>8</sup> <sup>9</sup> <sup>10</sup> <sup>11</sup> ordning <sup>1</sup> <sup>2</sup> <sup>3</sup> <sup>4</sup> <sup>4</sup> <sup>5</sup> <sup>6</sup> <sup>6</sup> <sup>7</sup> <sup>7</sup> <sup>8</sup>

### Dagens agenda

- Kort repetition
	- Begrepp: Konsistens, konvergens, och stabilitet
	- Explicita enstegsmetoder
- Störningsanalys
	- Metodoberoende
- Implicita enstegsmetoder
- Flerstegsmetoder
	- Implicita
	- Explicita

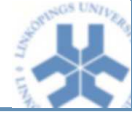

Doktorandkurs i Simulering Kursmöte 3 -

### Dagens agenda

- Kort repetition
	- Begrepp: Konsistens, konvergens, och stabilitet
	- Explicita enstegsmetoder
- Störningsanalys
	- Metodoberoende
- Implicita enstegsmetoder
- Flerstegsmetoder
	- Implicita
	- Explicita

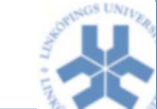

### Störningsanalys

Tillämpningar inom parameterskattning, känslighetsanalys, optimal styrning, shooting, multiple shooting för BVP.

 $\bullet\,$  Betrakta IVP med parametrar  $p$ 

$$
\mathbf{y}' = \mathbf{f}(t, \mathbf{y}, \mathbf{p}), \qquad \mathbf{y}(0) = \mathbf{c}
$$

 $\bullet~$  Studerar en störningsvektor  $\bar{\bm{p}} = \bm{p} + \phi$ 

$$
|\bar{\mathbf{y}}(t) - \mathbf{y}(t)| \le |P(t)\phi| + O(\phi^2), \qquad P = \frac{\partial \mathbf{y}}{\partial \mathbf{p}}
$$

• Kan få en uppskattning av felet genom att simulera en linjär (tidsvarierande) ODE

$$
P' = \left(\frac{\partial \boldsymbol{f}}{\partial \boldsymbol{y}}\right) P + \frac{\partial \boldsymbol{f}}{\partial \boldsymbol{p}}
$$

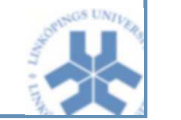

Doktorandkurs i Simulering Kursmöte 3 –

### Implicita Runge-Kutta metoder

• Gauss metoder: ordning  $p = 2$  s Enklaste exemplet: Implicita mittpunktsmetoden.

$$
\begin{array}{c|c}\n\frac{1}{2} & \frac{1}{2} \\
\hline\n1\n\end{array}
$$

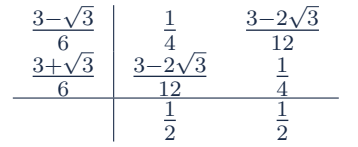

• Radau metoder:  $p = 2 s - 1$ . Inkluderar en av intervallets ändpunkter.

Exempel: Bakåt Euler.

1 $\frac{1}{1}$ 1

• Lobatto metoder:  $p = 2s - 2$ . Inkluderar båda ändpunkterna hos intervallet.

Exempel: Trapetsmetoden.

0 0

1 $\frac{1}{2}$  $\frac{1}{2}$   $\frac{1}{2}$ 1<sup>1</sup>

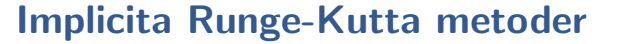

• Implicita metoder,  $a_{ij} \neq 0$  för  $i \geq j$ 

 $c_1 \begin{array}{cccc} a_{1,1} & a_{1,2} & \cdots & a_{1,s} \end{array}$ 

 $c_2 \begin{array}{|c|c|} a_{2,1} & a_{2,2} & \cdots & a_{2,s} \end{array}$ ...... ... ... ...

$$
\begin{array}{c|cccc}\nc_s & a_{s,1} & a_{s,2} & \cdots & a_{s,s} \\
\hline\nb_1 & b_2 & \cdots & b_s\n\end{array}
$$

 $\begin{array}{ccccccccc}\n & b_2 & \cdots & b_s\n\end{array}$ Lösa många ekvationssystem

 $\bullet$  Metoderna är baserade på numerisk integration

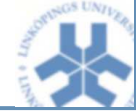

Doktorandkurs i Simulering Kursmöte 3 -

### Siffly accurate–"styvt noggrann"

- En metod med  $A$  ickesingulär, och  $a_{sj} = b_j$  kallas "styvt noggrann"
- Styvt noggrann ger styvt avtagande
- Radau: styvt avtagande
- Gauss och Lobatto: Symmetriska, A-stabila, ej styvt avtagande
- $\bullet$  Alla implicita metoder hittills är A-stabila

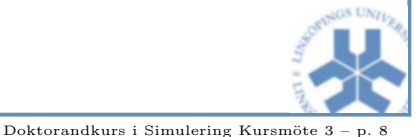

Doktorandkurs i Simulering Kursmöte 3 -

### Singly Diagonally Implicit RK – SDIRK

- Att lösa ekvationssystemet kan vara tidskrävande. Speciellt Radau har inga nollor <sup>i</sup> <sup>A</sup>-matrisen. Ett  $sm \times sm$  ekvationssystem att lösa
- Design av metoder med speciella egenskaper

$$
Y_i - h \gamma f(t_{n-1} + c_i h, Y_i) = y_{n-1} + h \sum_{j=1}^{i-1} a_{ij} f(t_{n-1}, +c_j h, Y_j)
$$
  
\n
$$
\gamma \begin{vmatrix} \gamma & 0 & \cdots & 0 \\ a_{2,1} & \gamma & \cdots & 0 \\ \vdots & \vdots & \ddots & \vdots \\ a_{s,1} & a_{s,2} & \cdots & \gamma \\ b_1 & b_2 & \cdots & b_s \end{vmatrix}
$$
 Löser nu s st m m×m system. Med

Doktorandkurs i Simulering Kursmöte 3 - p. 9

### Linjära flerstegsmetoder

Grundproblemet

$$
\mathbf{y}' = \mathbf{f}(t, \mathbf{y}), \qquad t \ge 0
$$

• Runge-Kutta metoder

$$
Y_i = y_{n-1} + h \sum_j a_{ij} f(t_{n-1} + c_j h, Y_j), \qquad 1 \le i \le s
$$
  

$$
y_n = y_{n-1} + h \sum_j b_j f(t_{n-1} + c_j h, Y_j)
$$

• Linjära flerstegsmetoder

$$
\sum_{j=0}^k \alpha_j \mathbf{y}_{n-j} = h \sum_{j=0}^k \beta_j \mathbf{f}_{n-j}
$$

 $\bullet\,$  Linjära, eftersom  $f$  ingår linjärt i metoden

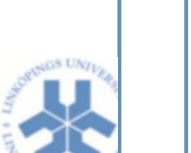

#### Andra aspekter

- Order reduction in the stiff limit SDIRK
- Dense output (interpolering) plottning, händelsedetektering, tidsfördröjningar

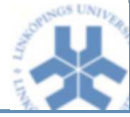

Doktorandkurs i Simulering Kursmöte 3 -

### Linjära flerstegsmetoder

• Linjära flerstegsmetoder

$$
\sum_{j=0}^k \alpha_j \boldsymbol{y}_{n-j} = h \sum_{j=0}^k \beta_j \boldsymbol{f}_{n-j}
$$

- Explicit om  $\beta_0 = 0$  annars implicit
- Antar att de  $k$ -senaste integrations stegen är lika stora
- Polynominterpolation är grunden för många metoder

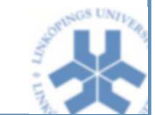

#### Doktorandkurs i Simulering Kursmöte  $3 -$

### Polynominterpolation på Newtons form

$$
\phi(t) = f[t_l] + \sum_{i=2}^{k} f[t_1, \dots, t_k] \prod_{j=1}^{k-1} (t - t_j)
$$

Rekursiv definition av divided differences

$$
f[t_l] = f(t_l), \t f[t_1, \ldots, t_{l+i}] = \frac{f[t_{l+1}, \ldots, t_{l+i}] - f[t_l, \ldots, t_{l+i-1}]}{t_{l+i} - t_l}
$$
  
\n
$$
t_0 \t f[t_0] \t f[t_1] \t f[t_0, t_1] \t f[t_0, t_1, t_2] \t f[t_0, t_1, t_2] \t f[t_0, t_1, t_2] \t f[t_1, t_2, t_3] \t f[t_1, t_2, t_3] \t f[t_0, t_1, t_2, t_3] \t f[t_0, t_1, t_2, t_3, t_4] \t f[t_1, t_2, t_3, t_4] \t f[t_1, t_2, t_3, t_4] \t f[t_0, t_1, t_2, t_3, t_4]
$$

# Adams-Bashford – Explicita Adams-metoder  $\beta_0=0$

- Interpolerar  $f(t)$  för tidsstegen bakåt  $t_{n-k},\ldots,t_{n-1}$
- Integrerar polynomet från  $t_{n-1}$  till  $t_n$

$$
y_n = y_{n-1} + h \sum_{j=1}^{k} \beta_j f_{n-j}
$$

Koefficienterna för k-stegsmetoden beräknas enligt

$$
\beta_j = (-1)^{j-1} \sum_{i=j-1}^{k-1} {i \choose j-1} \gamma_i, \qquad \gamma_i = (-1)^i \int_0^1 { -s \choose i} ds
$$

 $\bullet$  Stabilitetsregionen <mark>minskar</mark> med  $k$ 

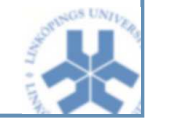

Doktorandkurs i Simulering Kursmöte  $3 - p$ . 15

### Familjen Adams

$$
\sum_{j=0}^{k} \alpha_j \mathbf{y}_{n-j} = h \sum_{j=0}^{k} \beta_j \mathbf{f}_{n-j}
$$

- Adams  $\alpha_0 = 1$ ,  $\alpha_1 = -1$  och  $\alpha_j = 0$ ,  $j \ge 1$
- Explicita Adams-metoder  $\beta_0=0$  Adams-Bashford
- Implicita Adams-metoder  $\beta_0\neq 0$  Adams-Moulton

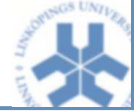

Doktorandkurs i Simulering Kursmöte  $3 - p$ . 14

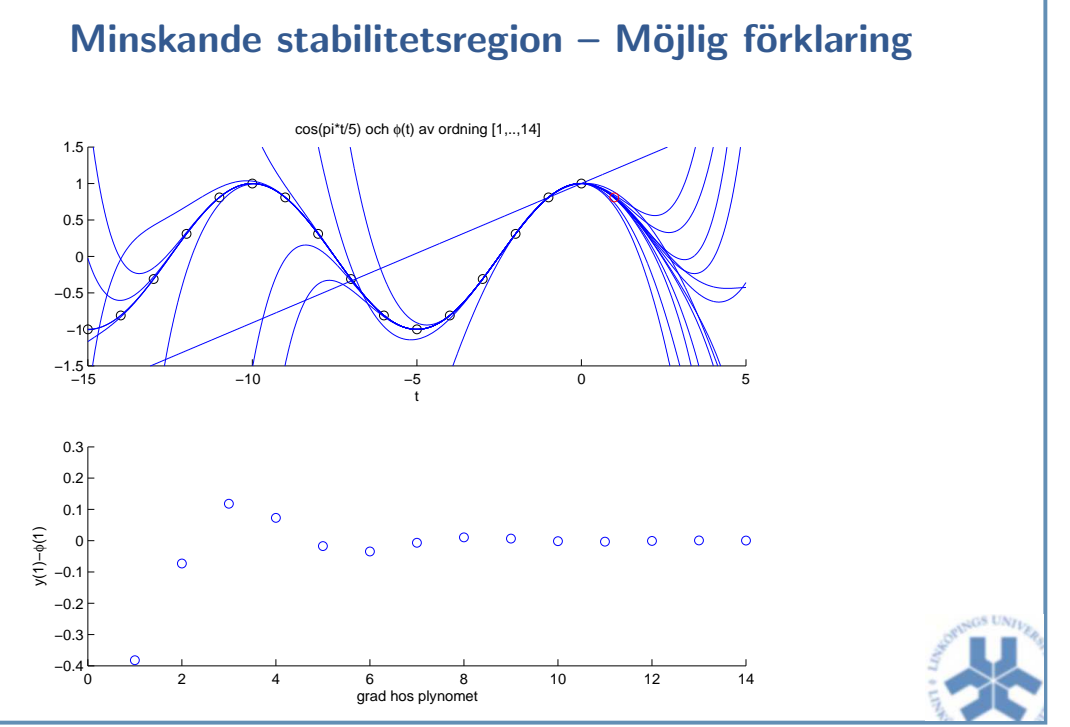

Doktorandkurs i Simulering Kursmöte 3 -

Doktorandkurs i Simulering Kursmöte 3 – p. 13

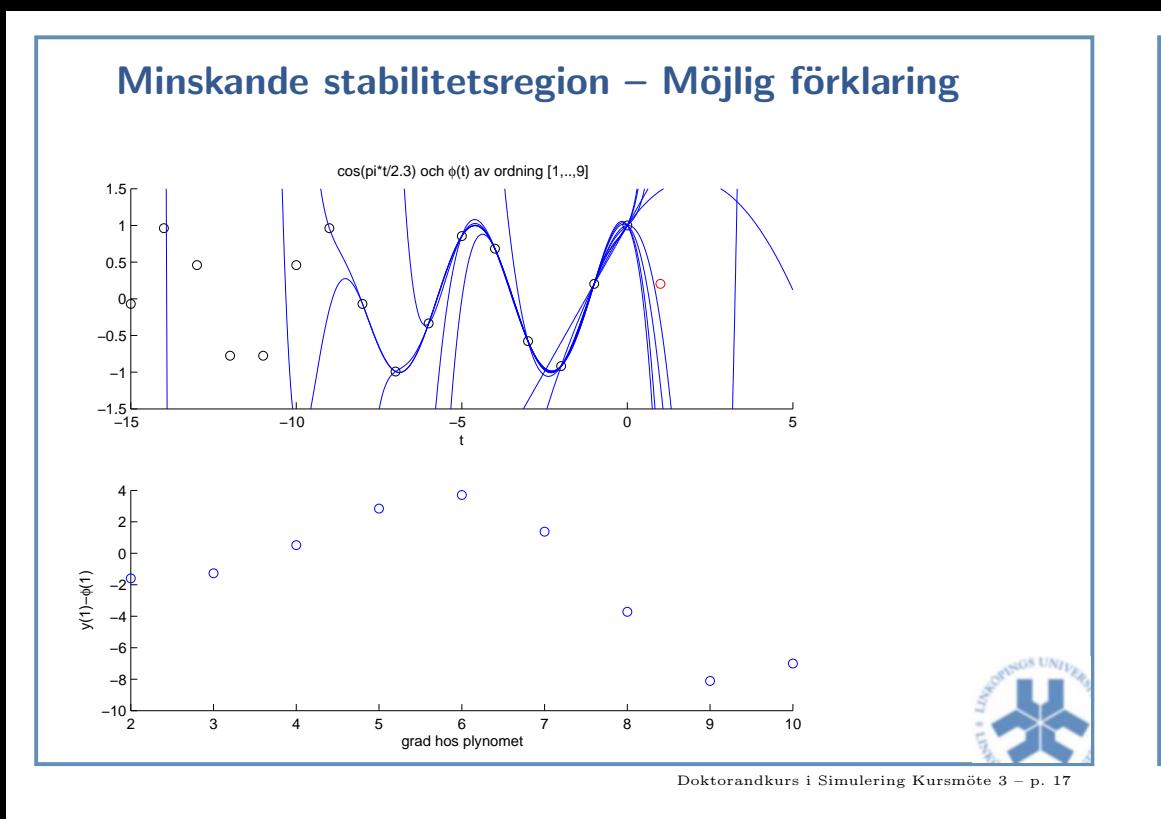

### Backward differentiation formula (BDF) family

• Backward differentiation (Notebook example)

 $\nabla^0 f_l = f_l$  $\nabla^i f_l = \nabla^{i-1} f_l - \nabla^{i-1} f_{l-1}$ 

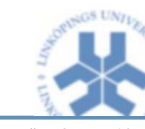

## Adams-Moulton – Implicita Adams-metoder  $\beta_0\neq 0$

- Interpolerar  $f(t)$  för tidsstegen  $t_{n-k},\ldots, t_n$
- Integrerar polynomet från  $t_{n-1}$  till  $t_n$

$$
y_n = y_{n-1} + h \sum_{j=0}^{k} \beta_j f_{n-j}
$$

- Ordning  $p=k+1$
- Absoluta stabilitetsregionen större än Adams-Bashford men ligger i VHP (trots att den är implicit). Ej A-stabil.
- $\bullet$  Absoluta stabilitetsregionen minskar med  $k$

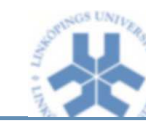

Doktorandkurs i Simulering Kursmöte  $3 - p$ 

### Backward differentiation formula (BDF) family

- Adams metoderna byggdes upp av ett polynom som interpolerar  $f(t_{n-k}, y_{n-k})$  och som integrerades från  $y_{n-1}$  till  $y_n$ .
- BDF byggs upp av ett polynom som interpolerar tidigare värden  $y_{n-k}$  och sätter bakåtderivatan i  $t_n$  lika med  $f(t_n,y_n)$ .

$$
\sum_{i=1}^{k} \frac{1}{i} \nabla^i y_n = h \, f(t_n, y_n)
$$

- BDF implicit med ordning  $p = k$  normalt implementerad tillsammans med en modifierad Newton metod för.
- Instabil för  $k > 6$ .

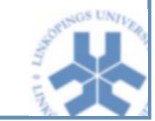

### Ordning, 0-Stabilitet, Konvergens

- Ordning Använd differensoperatorn.
- Stabilitetsanalys Rättframt med tidsdiskret system. Karakteristiska polynom. Principal root och extraneous roots.
- Stabilitet och asymptotisk stabilitet Poler <sup>i</sup> enhetscirkeln. 0-stabilitet, poler i enhetscirkeln och möjligtvis enkla poler på enhetscirkeln.
- *Strongly stable* alla rötter utom  $\xi = 1$  ligger i det inre av<br>orhotogiskeln enhetscirkeln.Weakly stable 0-stabil men inte Strongly stable.
- Absoluta stabilitetsregioner.
- Styvt avtagande.

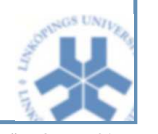

Doktorandkurs i Simulering Kursmöte  $3 - p$ . 21

### Implementering av flerstegsmetoder

- Start av metoderna.
- Implicita Metoder för att lösa ekvationssystem
- $\bullet$  Både implicita och explicita Steglängdsförändring och felkontroll

### Absolut stabilitet

- $\bullet$  Absoluta stabilitetsregionen minskar med ökande ordning.
- Få metoder är A-stabila, BDF av ordning 2 är den med högst ordning.
- $\bullet$  A-stabilitet säger inte allt om metoden.
- $\bullet\,$  Styvt avtagande viktigare (speciellt för styva system).
- BDF byter A-stabilitet mot styvt avtagande.

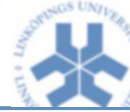

Doktorandkurs i Simulering Kursmöte 3

### Start av flerstegsmetoder

- Metoderna behöver  $k$ -st gamla värden.
- Starta med enstegsmetoder.
- $\bullet$  Starta med lägre ordningens metoder inom familjen.

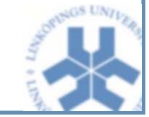

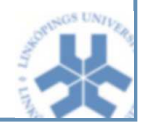

### Ekvationslösning – Prediktor-korrektor metoder

- $\bullet$  Två metoder som samspelar  $-$  En explicit och en implicit
- Initialgissning och fixpunktsiteration som avbryts

P:  $y_n^0 + \sum_{j=1}^k \hat{\alpha}_j y_{n-j} = h \left( \sum_{j=1}^k \hat{\beta}_j f_{n-j} \right), \quad \nu = 0$ E:  $f_n^{\nu} = f(t_n, y_n^{\nu})$ C:  $y_n^{\nu+1} + \sum_{j=1}^k \alpha_j y_{n-j} = h \left( \beta_0 f_n^{\nu} + \sum_{j=1}^k \beta_j f_{n-j} \right)$ 

- PEC, PECE, P(EC)<sup> $\nu$ </sup>, P(EC)<sup> $\nu$ </sup>E  $(A$ vlutning med E är att föredra eftersom sista funktionsevalueringen förbättrar interpolationspolynomet och därmed metodens stabilitet)
- $\bullet$  Tillhör en familj av generella linjära metoder
- Lämpliga för icke-styva problem

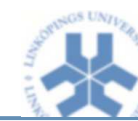

Doktorandkurs i Simulering Kursmöte  $3 - p$ .

### Steglängdsändring

Metoderna baserade på fix steglängd.

- Fixerade koefficienter Interpolera om data till den nya steglängden.
- Variabla koefficienter Härled en ny metod för icke likformiga steg.
- Fast första-koefficient Prediktor polynom (icke likformigt nät)

$$
\phi(t_{n-i}) = y_{n-i}, \qquad 1 \le i \le k+1
$$

ett andra polynom  $\psi(t)$  på likformigt nät

$$
\psi(t_n - ih_n) = \phi(t_n - ih_n), \qquad 1 \le i \le k
$$
  

$$
\psi'(t_n) = f(t_n, \psi(t_n)), \qquad y_n = \psi(t_n)
$$

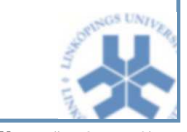

### Ekvationslösning – Modifierade Newton-metoder

• Implicita metoder

$$
y_n - h\beta_0 f(t_n, y_n) = -\sum_{j=1}^k \alpha_j y_{n-j} + h\left(\sum_{j=1}^k \beta_j f_{n-j}\right)
$$

Flytta över på formen  $F(t, y) = 0$ 

• Newton iteration  $y^{\nu+1} = y^{\nu}$  –  $-\frac{\partial F(t,y)}{\partial y}$  $\bigg[ -\frac{1}{2}F(t, y) \bigg]$ 

$$
y_n^{\nu+1} = y_n^{\nu} - \left(I - h\beta_0 \frac{\partial f}{\partial y}\right)^{-1} \left[\sum_{j=0}^k a_j y_{n-j} - h\left(\sum_{j=0}^k \beta_j f_{n-j}\right)\right]
$$

 $\bullet$  LU faktorisera för att lösa inversen och spara denna. Uppdatera  $\frac{\partial f}{\partial y}$  och LU faktoriseringen endast vid behov.

### Avslutning

Tolerans och felkontroll – Rättframt  $M$ jukvarutips – Läs Notera att DASSL, DASPK utvecklats av författarna.

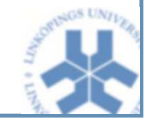

Doktorandkurs i Simulering Kursmöte 3